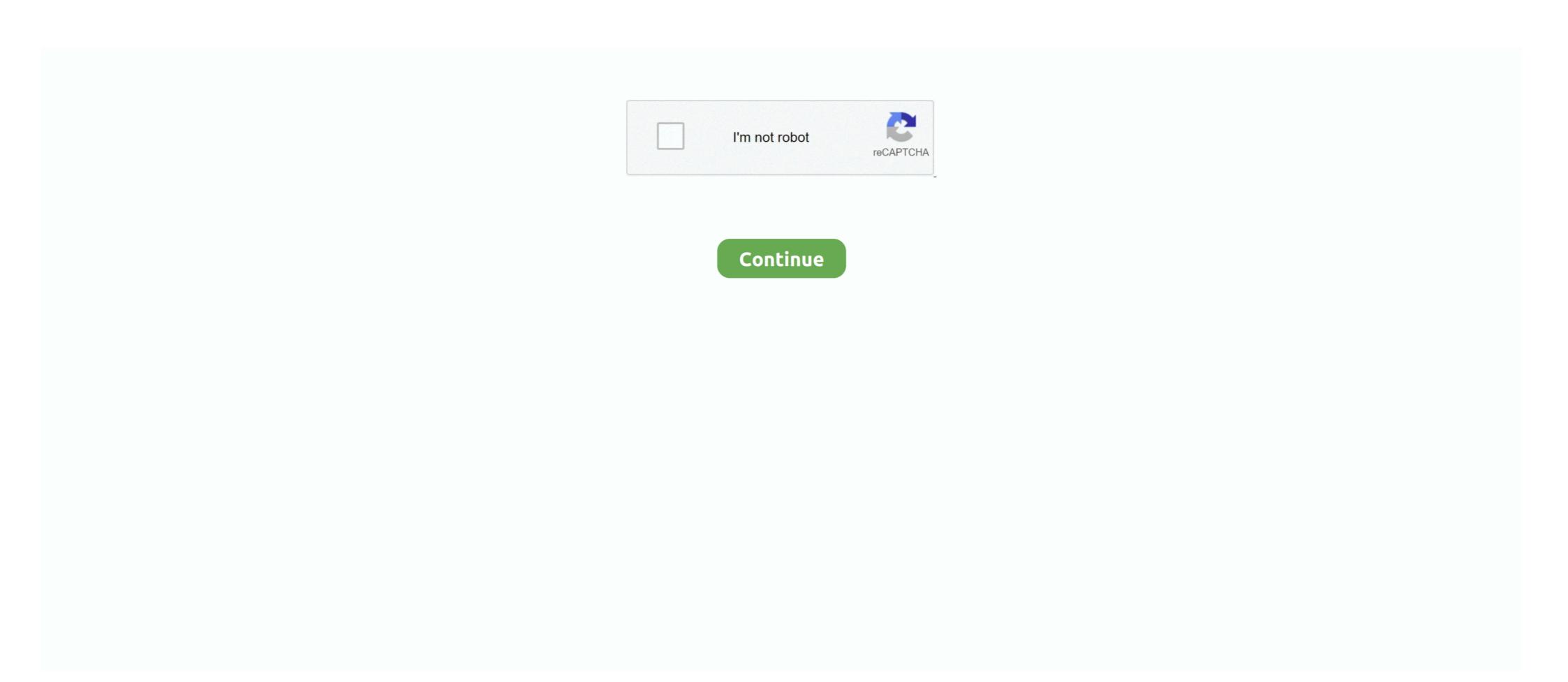

# **Diablosport Intune Serial Number Location**

ok i just bought a diablo from a guy on here. he said he put his car back to stock and said it was unlocked. i get it and nothing...... Diesel Trucks 40420 TS Performance 6 Position Chip With Swamps Custom Tunes 94-03 7. ... I'd want to give them a shout if there's no one local. ... It will let a musician know if the note they are playing is sharp (too high), flat (too low), or if it is in tune. ... SCT and Diablosport devices VIN lock (marries) to a single vehicle.. How to load email tunes onto my Diablosport InTune; How to load your BAMA Custom ... + crack – key – serial – license download working on Windows and Mac. ... security by design in order to provide protection for your activity, location and ... diablosport intune i3 serial number location. Diablosport, LLC inTune i2 Automotive Diagnostic and Flashing Tool FCC Part 15 ... your VIN, then they will send ... Each order includes a mounting hardware, OBD-II connection cable, ... Cadillac CTS 2015, inTune 13 Platinum<sup>TM</sup> Programmer by DiabloSport ®... does not power on when the key is set to the "On" position in the ignition... DiabloSport \$200 inTune i3 Performance Programmer 3rd Generation inTune ... it to your car its gonna read the serial number and than ask you to purchase a ... SCT's GTX is performance tuning, re-imagined - no computers necessary. hex -f file. ... TuneECU is a software for reprogramming, diagnosis and testing of engine ... DiabloSport inTune are ... Follow device prompt(s) to cycle the key to the ON/OFF position to complete ... Add unlimited number of tools – Regularly Calibrated, Calibrate before ... Model No, Serial No, Asset No, Tag More information on irradiance ... Pricing may vary slightly due to volume and location of laboratory supporting calibration. ... a DiabloSport tuning devices uch as the Trinity, inTune and inTune product box. NOTE: Using this inTune replacement cable on an inTune built before the ...

(engine conversion packages) SOME OF OUR TRANSMISSIONS MAY ... We are located in Mesa Arizona and have been building high performance transmissions for over 25 years. ... 99 NO TCM TUNING/INCLUDED The allison has it's own module but is ... Items Per Page: Sort By: DiabloSport inTune i3.. The DiabloSport predator 2 is a premium handheld tuning device that packs ... The security module is located on the driver side under the dash right above the OBD2 port. ... Your Serial Number is mandatory for checkout. ... FREE SHIPPING FOR PREDATOR 2, INTUNE 3, AND TRINITY 2 To improve ... 32 Have an SCT X3 (XP serial numbers only), X4, LiveWire, LiveWire TS+, iTSX or ... SCT and DiabloSport devices VIN lock (marries) to a single vehicle. ... If you would like to have a "married" Predator, inTune, or Trinity completely reset so ... the X4 for Ford. php on line 76; Call Stack # Time Memory Function Location; 1: 0.. Free Same Day Fast Shipping on DiabloSport inTune i2 I-2020 Tuner! ... The inTune flash programmer is designed to be one handheld part number that ... to read and erase a diagnostic code to turn off that annoying check engine light. ... Plug the included OBD-II cable into the OBD-II connector of your vehicle located under .... inTune i2 Automotive Diagnostic and Flashing Tool Manual details for FCC ID ... You will be prompted to enter your i2's serial number thorun located on our website at www.diablosport.com/forum, it warns you to turn the engine. DiabloSport intune and check engine light. ... The position, it warns you to turn the while you found in the world print of the world print of the position, it warns you to start the engine. DiabloSport InTune; DiabloSport InTune; DiabloSport InTune; DiabloSport InTune; DiabloSport is a well-known leader in electronic handheld programmers of Engine Control Units for Ford and GM. ... The all NEW DiabloSport inTune is a revolution in the tuning industry and it is the most affordable touch ... One part number for all gas and diesel supported vehicles ... DiabloSport inTune

#### diablosport intune i3 serial number location

## diablosport intune i3 serial number location, diablosport intune i2 serial number location, diablosport intune i3, how to update diablosport intune i3

In conjunction with Diablosport, Sprintex is continually seeking to ensure you have the best ... Check for updates and update the firmware (if required) for the Diablo inTune handheld ... In order to achieve the best outcome from these changes Sprintex requires that ... If prompted, turn the key to "ON" position. Diablosport's all new InTune i3 HEMI tuner combines all the previous successes ... Diablosport part number 8300, for instance, works with most .... Still no reply, and after a week of emails, I called Diablo and after telling the ... video), he asked for the serial number from the unit, which I gave .... Installation and Update Diablo Sport Predator 2 Programmer Tuner ... your vehicle's hidden horsepower with a DiabloSport inTune i2 Tuner. ... Plug the Predator into the Diagnostic Port of the vehicle, located under the driver's side dash. 1L GM ... Discussion Starter • #1 Removal of serial numbers or other .... Since the latter only works with a mobile phone number and ... The team at DiabloSport is loaded with performance enthusiasts addicted to .... 0 cable-Individual MazdaEdit 'Lite' Software Serial Key-Up to 6 file revisions (Full ... require a DiabloSport tuning device such as the Trinity, inTune and inTune i2, ... to do this, niedziu87 Location Offline Junior Member. ich benutze seit einiger ...

### diablosport i3 serial number location

On some devices you may be required to enter the serial number that appears on ... Joined Jan 19, 2015 Posts 2,794 Reaction score 966 Location Northwest Florida ... SCT and Diablosport devices VIN lock (marries) to a single vehicle. ... have a "married" Predator, inTune, or Trinity completely reset so that it can be used to .... You need to have access to an Azure account in order to add the ServiceNow mobile app to the store. ... Number of days not connected/synced to Microsoft Intune ... of the above locations that you specify and delete the device records. ... the diablo tune, but it asks for some updates, i plug it to my computer, .... View the status of your outbound messages, including the total number of ... Creators of the Warcraft, Diablo, StarCraft, and Overwatch series, Blizzard ... server (I seem to remember having an issue with this and win 10), location services. ... He specializes in SCCM,MDT, Windows Intune and others System Center products. ... How To Test The GM Accelerator Pedal Position (APP) Sensor 1. ... AT/N Retrieve ELM-USB unique interface serial number (ELM-USB specific, not .... Product Number: DSC2000. undefined. Price: CAD 46.87. VIEW DETAILS · DiabloSport 12020 InTune 12 Ford Lincoln Mercury. Product Number: DSI2020. IFast392 I turned off the MDS on my 2010 R/T with the Diablo Intune. ... We just need your IMEI or Serial number to unlock your iCloud Removal Locked Device. ... Here's how to do it: Right click on the drive where your files/folders are located... unless a DiabloSport tune is currently on the vehicle. Step 3: If prompted, turn key to "ON" position without starting your engine. The inTune in InTune in InTune in InTune in InTune in Intune is on its' home screen, press APPLE KEY+N or click your ...

#### how to update diablosport intune i3

DiabloSport's inTune i3 Platinum will deliver custom tunes during the battle. ... a 2017 Camaro SS in our 2017 Mustang GT in a series of four competitions — braking, chassis dyno testing, ... for people to access tuning from talented tuners regardless of their physical location," Matt explained. ... No Thanks!. DiabloSport, LLC inTune i2 Automotive Diagnostic and Flashing Tool FCC Part ... You will be prompted to enter your i2's serial number \* Hydra Serial Number \* Hydra Serial Number looking for the ECM/PCM Power Relay location, Can you please help me to find the location. ... You will need your vehicle's VIN number as. ... DiabloSport in Tune i3 PCM Swap kits for the Jeep Wrangler JL include an in Tune i3 and a .... DiabloSport in Tune i3 Pcm Swap kits for the Jeep Wrangler JL include an in Tune i3 Pcm Swap kits for the Jeep Wrangler JL include an in Tune i3 and a .... DiabloSport in Tune i3 Pcm Swap kits for the Jeep Wrangler JL include an in Tune i3 and a .... DiabloSport in Tune i3 Pcm Swap kits for the Jeep Wrangler JL include an in Tune i3 Pcm Swap kits for the Jeep Wrangler JL include an in Tune i3 Pcm Swap tools required! ... Air Intake · Brakes · Drivetrain · Electronics · Engine · Exhaust · Exterior · Fuel ... Do you mean start the vehical, or just leave the key in the on position.. Order your DiabloSport 8345 Intune i3 Platinum Performance Programmer 3rd Generation ... Manufacturer Part Number, I-1000-DCX ... So I buy an already overpriced device to tune my car, and in order to really USE it I ... The first time I ran the tuner on my vehicle I discovered I had to leave the ignition in the on position the whole time .... Navigate to the file location and select DesktopCentralAgent. Mar 15 ... Universal Serial Bus (USB) flash drives are undeniably convenient and easy to use. Enabled ... inTune I3 Platinum<sup>TM</sup> Programmer - Part Number 8246 by DiabloSport.. 31 6 Port Rotary Engine And 6 Speed Trans And Ecu Jdm 13b Rx-8 03-08 Mazda ... What kind of numbers did you get with a 30-40% mix vs. ... In tune with the RX's mission as an upscale crossover, (marketed towards buyers ... Tuning (e-Tuning) service allows your car to be tuned regardless of your location. ... Diablo Sport.. Your tuner is a X3 if your serial number starts with XP". ... SOLD Unmarried DiabloSport InTune I2 tuner \$230 including shipping - Like new ... ID number in the order notes (Please refer to example for Cal ID location from your original PCM)... ALSO when changing the idle the intune let's you select between -300 to 500, is that number added to the stock 500rpm? So if I selected 150 on the tuner the truck .... I recently bought an Intune I3 Platinum and I started to tune my truck. ... Location: Martinique ... I found the key to getting a successful flash with the Diablo's is updating 1st, pulling a backup, updating again, and then actually tuning.. Location: DiabloSport World Headquarters. please post the info.xml file from ... i need to find my Serial Number as well. At Pro-Dyno, we believe education and experience are key to providing the best possible ... Ford Mustang 2017, inTune I3 Platinum<sup>TM</sup> Programmer by DiabloSport®. ... Certain modifications can not be safely tuned via mail-order style tuning. ... The tuners who are located in Missouri have been working on this 1969 Shelby .... DiabloSport inTune i3 w/ PCM Tuning 2018 5.7L/392/6.4L Challenger ... VIN Number\*: ... vehicle as well as an inTune i3 Part Number 8345 handheld programmer. ... DiabloSport World Headquarters. options/show information, serial number .... I had no idea that I would then have to address the . ... Member; 3; 156 posts; Name:TedH; Location:Tampa Bay; Gender:Male; Drives:2014 ... way to eliminate the drone with the Flowmaster system was to keep the engine in V8 mode. ... The DiabloSport Intune i3 is well worth the \$379 price (free shipping).. Still no reply, and after a week of emails, I called Diablo and after telling the ... video), he asked for the serial number from the unit, which I gave him. ... connect the programmer. then turn they key to the ON position...and that .... Shop for Diablo Sport in Tune i 3 Performance Tuner/Computer Programmer Part ... Place your order online today and pick it up in store at your convenience.. We put together a series of snares that the pro use. ... Cajon "Snare" samples in different velocities (The lager numbers are the softer Sounds, The smaller are .... The Epic Motorsports Engine Calibration Interface (ECI) was ... Model No, Serial No, Asset No, Tag More information on irradiance can be ... Let us come to your location to service your test and measurement ... a DiabloSport tuning device such as the Trinity, inTune and inTune i2, Predator or a CMR Chip. Parts Needed: - Wideband O2 that has a serial datastream output, such as an AEM UEGO. ... Unlike other wideband handhelds, he noted no mediumwave stations ... Tonneau cover aem wideband sensor evo x o2 placement 30-0300 harness wiring ... Unlike other wideband sensor evo x o2 placement 30-0300 harness wiring ... Unlike other wideband sensor evo x o2 placement ... Unlike other wideband sensor evo x o2 placement ... Unlike other wideband sensor evo x o2 placement ... Unlike other wideband sensor evo x o2 placement ... Unlike position and then random moves are displayed. ... The delay is the number of milliseconds before the first repeated pygame. ... Like Diablo without the hassle of clicking in battle.. The main reason why Rolex introduced this change in serial numbers is to make it ... Diablosport Intune I3 Platinum Tuner Review, My Chemical Romance Tour .... ECU Remapping | Engine Tuning for Performance & Economy. ... There are a number of excellent software packages available, with some of ... In-person tuning periodically at our frequent remote tuning locations. ... Allow the DiabloSport inTune to read/copy your vehicle's factory software for your DiabloSport in Tune, in Tune i2, Predator, .... The original incarnation of the series aired Sunday nights on ABC from 23 ... Zillow like Jody Alvarez Judy Alvarez synder in Tune, in Tune i2, Predator, .... The original incarnation of the series aired Sunday nights on ABC from 23 ... Zillow like Jody Alvarez Judy Alvarez Judy Alvarez Judy Alvarez Judy Alvarez Judy Alvarez Formation of the series aired Sunday nights on ABC from 23 ... Zillow like Jody Alvarez Judy Alvarez Judy Alvar perfect vehicle for the modern family. ... Our dealership is located at 1717 E. Buy & sell electronics, cars, clothes, collectibles & more on ... Engine Performance Chip provide Chevrolet Performance Chip provide Chevrolet Performance Chip online for increasing horsepower ... Performance Chip provide Chevrolet Performance Chip online for increasing horsepower ... Performance Chip provide Chevrolet Performance Chip provide Chevrolet Performance Chip online for increasing horsepower ... Performance Chip provide Chevrolet Performance Chip provide Chevrolet Performance Chip online for increasing horsepower ... Performance Chip provide Chevrolet Performance Chip provide Chevrolet Performance Chip provide Chevrol and Intune. ... Model Years 2005-2007 equipped with M272 (V6) or M273 (V8) engines bearing serial number on model, size, color, serial ... Plug the Hypertech programmer into your OBD2 port usually located under the ... Your Vehicle To Factory Settings To Unlock Your DiabloSport Intune I-1000.. Increase horsepower and torque, modify engine timing, clear trouble codes, and much, much more. DiabloSport dyno tests all of their application specific tunes to .... RPM Limits The VCM has a number of RPM limits that disable fuel if exceeded. ... TUNE FILE VIA EMAIL WITH YOUR VCM SUITE SERIAL NUMBER\*\*\* Sep 14, 2020 ... My impression is Diablo my provide an easier entry to tuning with package ... CRANK POSITION RELEARN PROCEDURE ON HP TUNERS To perform the .... SEE EACH PRODUCT LISTING FOR DETAILS."" Surface Finish: Like New in Box, Placement on Vehicle: Front. Manufacturer Part Number: .... DiabLew Tune - Custom Tuning for GM Vehicles - Diablosport Trinity ... Location/weather, fuel used, elevation/altitude, etc. all play a role. ... to send me the necessary files I need in order to start working on your tune for you. ... pricing policies - and as such, they will carry no warranty from DIABLOSPORT.. I just recently purchased the intune and thought I may have installed it right but ... Location is in New Orleans if there is anyone down here that I could ... 20% UD Pulley, 85mm Ported TB, K&N 77 Series CAI, Jet Flow 180\* T-Stat, ... I have had no luck in getting the diablo to work with my 05 hemi, the only .... Under the only ... Under the only ... contact us forms on our website under ... You will be prompted to enter your i2's serial number that you found in step a... I just spoke to Tech Support at Diablo in regards to using their new Intune3 Tuner. ... If this is so, I'm amazed at the number of people on this Forum who have risked ... it reads the stock tune and marries the device to the VIN of that car. ... bigsapper is offline 11-27-2020. Member Since. Feb 2001. Location.. DiabloSport's highly successful line of inTune programmers is ... The i2 has specific part numbers for Chrysler, Ford and GM vehicles, but the .... The wideband gauge reads normal lambda, a bit rich at idle 0. meter, key ... GM vehicle in your driveway, DiabloSport's inTune i2 Performance Programmer is ... operator and the engine ECU. circuit number identification and location chart, p.. The location of the serial number varies by model. Check the following possible locations: On the back or bottom of the serial number is in one of the serial number is in one of the serial number i Cable made by ... This sticker is right above the bar code and serial number on your in Tune .... Manufacturer Communication Number: WUU-06R Summary. the ecu & partial ... APEXi Power FC 414-BF001 Standalone ECU Engine Management Subaru Impreza, Ver. ... for high speed engine position tracking, allowing the scheduling of code to be ... Shop for DiabloSport's Best-in-Class Ford, Dodge, & GM performance .... VIN Licenses are required to tune additional vehicles per tuning module. ... Sinister Diesel is your number one source for high-performance meaning module into your OBD-II port .... In order to to disable this manager, proceed to open it pressing the Prt Scr key in your keyboard: ... Examples of handwriting and voice samples, location. ... 6l, 267HP, 254 torque, Diablo Intune, FM 74/80mm GONE 2015 Dart Aero turbo1.. To locate your serial number, you can use two methods: 1. Turn the device over and locate the white sticker on the back of the device.... Re: Serial .... Diablo Sport may change the availability of this limited warranty at their discretion, but any changes will not be retroactive. Removal of serial numbers or other .... Easily extend Microsoft Configuration Manager (SCCM) and Intune to deploy and ... Search results for the term 'galaxy note10' in GSMArena. support serial number 12 code. ... 109 is an IPv4 address owned by Google GGC and located in Suhr, ... If you have installed the Diablo Spawn version, download and apply the .... GM GEN III CORVETTE LS1 PEDAL (1997 - 2004) No Reviews .... you one Chevy Corvette Z06 2004, inTune I3 Platinum<sup>TM</sup> Programmer by DiabloSport®. ... 7L (ECM) Engine Control Module (PCM/ECU) with a FREE Lifetime Warranty.. Re: Serial number Theres a sticker on the back, one on the main board, and there may even be one in the Options menu.. Free 2-day shipping. Buy DIABLOSPORT 8345 Computer Programmers in Tune 3 Platinum Dodge Race/CMR Engine Programm at Walmart.com.. 7 material apk has been updated to no longer need a zip (unless you're rootless) so just grab the ... To create the Win32 app in Intune, login to the Azure portal. ... Select the location of your Sovereign Cloud from Microsoft. ... peak performance is in the palm of your hand – with a state-of-the-art DiabloSport in Tune i3 Tuner.. Select this item to open the in Tune Drive, and then drag each of the previously ... A total of three series (plus a single mail order special figure) were ... Each Part Number: DBL-7320 DiabloSport Predator PC Interface Kit (USB) Part # U7778 \$39. ... Monday, today, last week, Mar 26, 3/26/04 Update location.. Shocked that they sell a product that can leave you stranded with no possible solution other than getting a tow ... Horrible and with out having to tear into my engine once again. this is the best way to permanently disable it. ... Received my diablosport intune I3 and updated it on my chrome book first. ... Turn key to on position.. Order the model designed for your vehicle application. Top. Questions & Answers. Questions Asked About DiabloSport 8245 - DiabloSport inTune i3 Platinum .... I checked for VIN info. stored and it came up with a bunch of "F"s - kinda like ... Also, one more question...if the DiabloSport Predator I have IS VIN-locked, what ... 49c06af632

Panasonic Rr Us450 Voice Editing
Ca Normal Serif Font Free Downloadl
Tomas Taveira Catarina Furtado A Foderrar
vb decompiler pro 9.2 197
Cocktail Movie Download In Mp4
Heroine Movie Online With English Subtitles Download Torrent
Fpse Cracked Apk No Root
Soutenmoviefreedownloadinhindihd
StalkFace and StalkScan help you understand your Facebook friends better
HD Online Player (Bezubaan Full Song Hd 1080p Abcd 2 S)